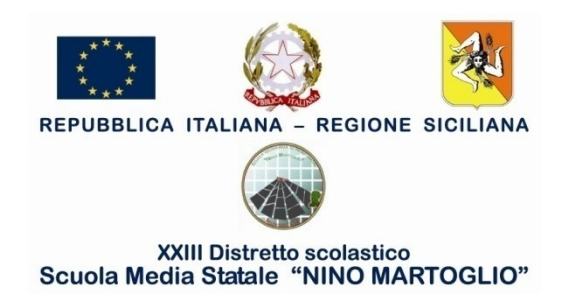

## *Iscrizioni online anno scolastico 2021/2022*

**Dal 04 al 25 Gennaio 2021**, come previsto dalla Circolare Ministeriale, le famiglie possono iscrivere i propri figli alle **prime classi di tutti gli ordini di scuola.**

**I genitori e gli esercenti la responsabilità genitoriale (affidatari, tutori) accedono al sistema "Iscrizioni on line", disponibile sul portale del Ministero dell'Istruzione** [www.istruzione.it/iscrizionionline/](http://www.istruzione.it/iscrizionionline/) utilizzando le credenziali fornite tramite la registrazione che è possibile avviare già a partire dalle ore 9:00 del 19 dicembre 2020. Coloro che sono in possesso di un'identità digitale (SPID) possono accedere al servizio utilizzando le credenziali del proprio gestore.

All'atto dell'iscrizione, i genitori e gli esercenti la responsabilità genitoriale (affidatari, tutori) rendono le informazioni essenziali relative all'alunno/studente per il quale è richiesta l'iscrizione (codice fiscale, nome e cognome, data di nascita, residenza, etc.), inserendo il **codice meccanografico della scuola di destinazione**.

## **Il codice meccanografico della Scuola Secondaria di Primo Grado "Nino Martoglio" di Belpasso è: CTMM10300P**

## **Ulteriori indicazioni relative alla compilazione della domanda online:**

- La prima parte della domanda va completata con l'anagrafica del genitore e/o tutore compilatore e dell'alunno/a.
- La seconda parte della domanda chiede la scelta relativa al tempo scuola: 30 ore tempo normale (8.00 – 14.00) oppure 36 ore tempo prolungato ( martedì e giovedì 8.00 – 16.30 con pausa mensa interna). Inoltre, si può operare la scelta sull'indirizzo musicale che è opzionale.
- La terza parte della domanda riguarda le informazioni sulla famiglia e su eventuali specificità dell'alunno/a, nonché la scelta della seconda lingua comunitaria (francese/spagnolo).

## N.B. **Non è possibile avanzare richieste sulla sezione. I nuovi iscritti che hanno fratelli e/o sorelle attualmente frequentanti la scuola, possono fare richiesta di frequenza nella stessa sezione.**

**Si possono indicare un max di due compagni e la scelta deve essere reciproca, ovvero gli abbinamenti devono coincidere.**

Belpasso, 10/01/2021